ClipClear Crack With Serial Key X64 (Latest)

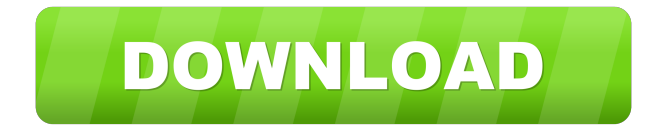

ClipClear Cracked 2022 Latest Version helps you keep your desktop clean. It installs itself into the tray area (near the clock) and allows you to clear the clipboard by just clicking on its icon. ClipClear Crack Free Download's icon changes its appearance if there is something in the clipboard. You can also launch Windows Clipboard Viewer through ClipClear easily. ClipClear Description: ClipClear helps you keep your desktop clean.

It installs itself into the tray area (near the clock) and allows you to clear the clipboard by just clicking on its icon. ClipClear's icon changes its appearance if there is something in the clipboard. You can also launch Windows Clipboard Viewer through ClipClear easily. ClipClear Description: ClipClear helps you keep your desktop clean. It installs itself into the tray area (near the clock) and allows you to clear the clipboard by just clicking on its icon. ClipClear's icon changes its appearance if there is something in

the clipboard. You can also launch Windows Clipboard Viewer through ClipClear easily. ClipClear Description: ClipClear helps you keep your desktop clean. It installs itself into the tray area (near the clock) and allows you to clear the clipboard by just clicking on its icon. ClipClear's icon changes its appearance if there is something in the clipboard. You can also launch Windows Clipboard Viewer through ClipClear easily. ClipClear Description: ClipClear helps you keep your desktop clean. It installs

itself into the tray area (near the clock) and allows you to clear the clipboard by just clicking on its icon. ClipClear's icon changes its appearance if there is something in the clipboard. You can also launch Windows Clipboard Viewer through ClipClear easily. ClipClear Description: ClipClear helps you keep your desktop clean. It installs itself into the tray area (near the clock) and allows you to clear the clipboard by just clicking on its icon. ClipClear's icon changes its appearance if there is something in

the clipboard. You can also launch Windows Clipboard Viewer through ClipClear easily. ClipClear Description: ClipClear helps you keep your desktop clean. It installs itself into the tray area (near the clock) and allows you to clear the clipboard by just clicking on its icon. ClipClear's icon changes its appearance if there is something in the clipboard. You can also launch Windows Clipboard View

**ClipClear**

ClipClear helps you keep your

desktop clean. It installs itself into the tray area (near the clock) and allows you to clear the clipboard by just clicking on its icon. ClipClear's icon changes its appearance if there is something in the clipboard. You can also launch Windows Clipboard Viewer through ClipClear easily. ClipClear Description: ClipClear helps you keep your desktop clean. It installs itself into the tray area (near the clock) and allows you to clear the clipboard by just clicking on its icon. Download Now! (: The More You Click(I)N: 1. Play a

happy song. 2. Visit or call a person, not a number. 3. Stick to your New Year's resolutions and avoid work related problems on the way. 4. Eat five healthy meals this week. 5. Read five books. 6. Write three thank you letters. 7. Talk to one person on the phone in the next 30 minutes and send an email to one person. 8. Watch your favourite show for 30 minutes. 9. Help someone in need. 10. Leave the house once this week. 11. Call your mother, father, brother or sister. 12. Watch a positive YouTube video.

13. Call your mother, father, brother or sister. 14. Help someone in need. 15. Do something nice for yourself. 16. Watch a negative YouTube video. 17. Listen to a sad song. 18. Do one positive thing online. 19. Do one positive thing offline. 20. Volunteer for ten minutes. 21. Read a positive article in your newspaper. 22. Buy a present for a friend. 23. Make a positive gesture. 24. Listen to a funny song. 25. Eat a fruit. 26. Do one thing that you can do from home. 27. Call an old friend. 28.

Brush your teeth. 29. Spend five minutes brushing your teeth. 30. Write down four things you are grateful for. 31. Go to bed early. 32. Write down four things that are making you happy. 33. Do five things for your health. 34. Watch a soothing video. 35. Do five things for the environment. 36. Do one thing that you can do from home. 37 1d6a3396d6

ClipClear - Desktop Cleaner!!! ClipClear is a tiny tray app that prevents you from accidentally copying data from another application. It shows the text you've copied in the Windows clipboard in its own icon. You can clear the clipboard by just clicking on the icon. ClipClear's icon changes its appearance if there is something in the clipboard. You can also launch Windows Clipboard Viewer through ClipClear easily. It's small and

handy, which is why it's a lot of fun to use. Disclaimer : (content submitted to this site is not endorsed by the owners of this site, unless otherwise stated) The most high priest of the temple of the Minotaur, the most worshipful of its inhabitants, the most feared of the women, was, at the order of the Grand High Witch of the North, the White Queen, a noble female companion, the beloved Amaterasu. She does not lie, she does not beg, she does not promise - only she is, and only she will be, the great

leader, the true queen, the higher priestess of the temple of the Minotaur. (content submitted to this site is not endorsed by the owners of this site, unless otherwise stated) You do not have to be of any country to be a brother, and not necessarily of any religion, not even of any country. The only thing you have to be is of good character. The secret of all power is in the heart, and all mystery, in the mind. (content submitted to this site is not endorsed by the owners of this site, unless otherwise stated) "Just one of

you, I'm afraid," Master said to the King and Princess, "alone." "You will join me on the ship," said the King. "But not me," Master said, "for I must stay and see to your rescue." "I'll go," said Prince Frederick. "No," said King Otto, "you can't, you have responsibilities at home. You must stay and ensure that your mother is properly escorted." "I'll go," said Count Gustav. "No, you're needed here," said the King. "I'll go," said Prince Michael. "No, you can't," said the King. "I'll go," said Princess Ingrid.

## "You can't go either," said the King. "I'll go," said Count Olaf, excitedly. "I'll go," said

**What's New in the?**

ClipClear is an application that helps you keep your desktop clean. It's very easy to use: just click on its icon and a dialog pops up where you can choose how to clear your clipboard: - Clear everything: clear all clipboard entries - Clear everything but file path: clear all clipboard entries except file paths - Clear nothing: clear nothing But if

## you want to view Windows

Clipboard Viewer, just click on the icon of Windows Clipboard Viewer (the icon changes it's appearance if there's a clipboard item in the Windows Clipboard). ClipClear and Windows Clipboard Viewer are both licensed under the GNU General Public License, version 2. ClipClear, Windows Clipboard Viewer and all their files are distributed under the GPL. ClipClear can handle cut-and-paste from a File menu, from Windows clipboard, from command line, and

from the clipboard view dialog. ClipClear is multi-threaded so it can handle cut-and-paste from multiple applications. You must have: - Windows 2000 or later - Full.NET Framework installed (or a.NET Framework wrapper) - Windows XP SP2 or later (or a.NET Framework wrapper) - ClipClear uses some Windows API features, so it may require admin privileges. Installation Download and unzip the archive somewhere. Copy the contents of the unzipped folder to your %SystemRoot%\system32

## folder. In Windows 2000 and later, you must copy the contents of the unzipped folder to the following location:

%WinDir%\System32\Clipclear.exe If you don't do that, you might get a error message when you doubleclick Clipclear's icon in Windows 2000 or later. In Windows XP, you don't have to copy the contents of the unzipped folder to the following location, because Clipclear is installed by default on the Windows XP CD, in the following folder: %WinDir%\system32\ If you don't

do that, you might get a error message when you double-click Clipclear's icon in Windows XP. If you don't have a CD or the Windows XP CD, follow the instructions on the GNU website to install it. Make sure that you copy Clipclear's contents to the following folder:

%WinDir%\system32\Clipclear.exe

OS: Windows XP Service Pack 2, Vista, or 7 Memory: 256MB RAM, available hard-disk space for the game DirectX®: DirectX 9.0c Network Adapter: 56Kbps modem connection Video: 1024×768 resolution Sound: 256MB PCM chip compatible with DirectSound Additional hardware: DVD-ROM drive DVD-RW drive Intel Pentium III 1GHz, AMD Athlon XP 2GHz or higher processor Sound Card: Direct X9.0

## Related links:

[https://goodsforyoutoday.com/wp-content/uploads/2022/06/Free\\_Process\\_Viewer.pdf](https://goodsforyoutoday.com/wp-content/uploads/2022/06/Free_Process_Viewer.pdf)

[https://pouss-mooc.fr/2022/06/07/sterjo-edge-passwords-portable-crack-keygen-for-lifetime-free-download-3264bit](https://pouss-mooc.fr/2022/06/07/sterjo-edge-passwords-portable-crack-keygen-for-lifetime-free-download-3264bit-latest-2022/)[latest-2022/](https://pouss-mooc.fr/2022/06/07/sterjo-edge-passwords-portable-crack-keygen-for-lifetime-free-download-3264bit-latest-2022/)

<https://deardigitals.com/anime-icons-pack-6-of-6-crack-download-latest-2022/>

<https://pristinemag.com/aerize-explorer-crack-latest-2022/>

<http://www.trabajosfacilespr.com/netxplorer-crack-latest/>

[https://alumni.armtischool.com/upload/files/2022/06/dHOli5bEoo3Vpho6UbKP\\_07\\_129a6c526be3bb073b70bdd84a297a39\\_fi](https://alumni.armtischool.com/upload/files/2022/06/dHOli5bEoo3Vpho6UbKP_07_129a6c526be3bb073b70bdd84a297a39_file.pdf) [le.pdf](https://alumni.armtischool.com/upload/files/2022/06/dHOli5bEoo3Vpho6UbKP_07_129a6c526be3bb073b70bdd84a297a39_file.pdf)

[https://westernmassrealtor.com/wp-content/uploads/2022/06/Watermark\\_Software.pdf](https://westernmassrealtor.com/wp-content/uploads/2022/06/Watermark_Software.pdf)

<https://serv.biokic.asu.edu/neotrop/plantae/checklists/checklist.php?clid=18758>

<https://library.big-bee.net/portal/checklists/checklist.php?clid=2950>

[https://patriabookspace.FRA1.digitaloceanspaces.com/upload/files/2022/06/dHDucDwlt4353QyjSK6c\\_07\\_14a4caa2d58a9b80](https://patriabookspace.FRA1.digitaloceanspaces.com/upload/files/2022/06/dHDucDwlt4353QyjSK6c_07_14a4caa2d58a9b804e4b8a432717c4bc_file.pdf) [4e4b8a432717c4bc\\_file.pdf](https://patriabookspace.FRA1.digitaloceanspaces.com/upload/files/2022/06/dHDucDwlt4353QyjSK6c_07_14a4caa2d58a9b804e4b8a432717c4bc_file.pdf)

[https://you.worldcruiseacademy.co.id/upload/files/2022/06/S74K4HfuOthuNiRnLky9\\_07\\_129a6c526be3bb073b70bdd84a297a](https://you.worldcruiseacademy.co.id/upload/files/2022/06/S74K4HfuOthuNiRnLky9_07_129a6c526be3bb073b70bdd84a297a39_file.pdf) [39\\_file.pdf](https://you.worldcruiseacademy.co.id/upload/files/2022/06/S74K4HfuOthuNiRnLky9_07_129a6c526be3bb073b70bdd84a297a39_file.pdf)

[https://whoosk.s3.amazonaws.com/upload/files/2022/06/myhH7DDIAOLLcNKp6s81\\_07\\_129a6c526be3bb073b70bdd84a297a](https://whoosk.s3.amazonaws.com/upload/files/2022/06/myhH7DDIAOLLcNKp6s81_07_129a6c526be3bb073b70bdd84a297a39_file.pdf) [39\\_file.pdf](https://whoosk.s3.amazonaws.com/upload/files/2022/06/myhH7DDIAOLLcNKp6s81_07_129a6c526be3bb073b70bdd84a297a39_file.pdf)

<http://www.giffa.ru/zametki-o-sne/zest-3264bit-latest-2022/>

<https://www.immobiliarelive.net/non-categorizzato/gpxsee-6-0-0-crack-for-pc/>

<http://hshapparel.com/wp-content/uploads/2022/06/abygeo.pdf>

[https://kjvreadersbible.com/wp-content/uploads/2022/06/McAfee\\_Rootkit\\_Detective.pdf](https://kjvreadersbible.com/wp-content/uploads/2022/06/McAfee_Rootkit_Detective.pdf)

<https://news7haridwar.com/powerpoint-mobile-crack-registration-code-for-windows/>

<https://postlistinn.is/thundersoft-free-flash-swf-downloader-crack-with-registration-code-free-pc-windows-2022>

[https://travelwithme.social/upload/files/2022/06/567Yv3CUAeGgg3pbQFyV\\_07\\_129a6c526be3bb073b70bdd84a297a39\\_file.p](https://travelwithme.social/upload/files/2022/06/567Yv3CUAeGgg3pbQFyV_07_129a6c526be3bb073b70bdd84a297a39_file.pdf) [df](https://travelwithme.social/upload/files/2022/06/567Yv3CUAeGgg3pbQFyV_07_129a6c526be3bb073b70bdd84a297a39_file.pdf)

<https://www.raven-guard.info/x3dplayer-portable-crack-download-3264bit-april-2022/>